## <span id="page-0-0"></span>**Welcome to the mod\_perl world**

Last modified Sun Feb 16 01:38:36 2014 GMT

mod\_perl brings together the full power of the [Perl](http://www.perl.org/) programming language and the [Apache](http://www.apache.org/) HTTP server. You can use Perl to manage Apache, respond to requests for web pages and much more.

mod perl is more than CGI scripting on steroids. It is a whole new way to create dynamic content by utilizing the full power of the Apache web server to create stateful sessions, customized user authentication systems, smart proxies and much more. Yet, magically, your old CGI scripts will continue to work and work very fast indeed. With mod\_perl you give up nothing and gain so much! -- Lincoln Stein

mod perl gives you a persistent Perl interpreter embedded in your web server. This lets you avoid the overhead of starting an external interpreter and avoids the penalty of Perl start-up time, giving you super-fast dynamic content.

As you'd expect from the Perl community, there are hundreds of modules written for mod\_perl, everything from persistent database connections, to templating systems, to complete XML content delivery systems. Web sites like [Slashdot](http://www.slashdot.org/) and [Wired Magazine](http://www.wired.com/) use mod\_perl.

mod\_perl is an [Apache Software Foundation](http://www.apache.org/) project. It is licensed under the Apache Software License.

## <span id="page-1-0"></span>**0.1 The mod\_perl Web Site**

- 1. What is mod\_perl?
- 2. Success Stories

mod perl is the power behind many of the Internet's busiest and most advanced web sites. Listed here are success stories from people using mod\_perl; also, world-wide statistics of mod\_perl usage

- 3. Download

Get source and binary mod\_perl distributions and download the documentation

- 4. Documentation

The mod\_perl project features a lot of documentation, both for mod\_perl 1.0 and 2.0. If there is anything you need to learn about mod\_perl, you'll learn it here.

- 5. Reporting Bugs

Before a bug can be solved, developers need to be able to reproduce it. Users need to provide all the relevant information that may assist in reproducing the bug. However it's hard to know what information needs to be supplied in the bug report. In order to speed up the information retrieval process, we wrote the guidelines explaining exactly what information is expected. Usually, the better the bug report is the sooner it's going to be reproduced and therefore fixed.

- 6. Getting Help

Solve your mod\_perl problems: with the help of the mod\_perl mailing lists, a mod\_perl training company or a commercial support company. Find an ISP providing mod\_perl services.

- 7. Mailing Lists

mod\_perl and related projects' mailing lists.

- 8. Products

There is a lot of software out there ready to run with mod\_perl and/or help you with your programming project.

- 9. Contribute How to contribute to the mod\_perl community
- 10. Got mod\_perl? Advocacy documents and resources for mod\_perl
- 11. About mod\_perl General information regarding mod\_perl of historical interest.
- 12. mod\_perl subprojects Other projects maintained under the mod\_perl umbrella
- [13. Jobs](#page-3-0)

Find the mod\_perl job of your dreams!

- 14. Site Map

You can reach any document on this site from this sitemap.

## <span id="page-3-1"></span><span id="page-3-0"></span>**1 Jobs**

To submit jobs, see more Perl jobs and search the job listings go to [The Perl Job site.](http://jobs.perl.org/)

(Note: The jobs listing is fetched from a remote site using JavaScript, so it may take a while before it gets downloaded. Alternatively go directly to [the search results.](http://jobs.perl.org/search?q=mod_perl+apache+modperl;bin=or))

## **Table of Contents:**

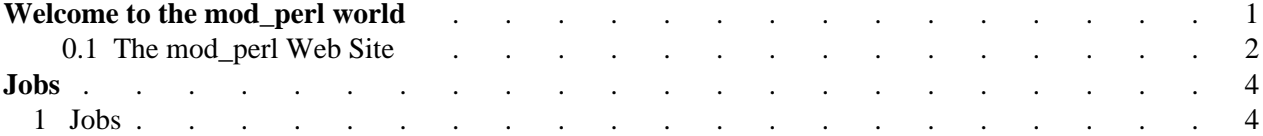